W ostatnim czasie na stronie [oxalis.pl](http://oxalis.pl) wprowadziliśmy dwie drobne zmiany, które mamy nadzieję - ucieszą osoby, które dokonują regularnych zamówień i nie lubią poświęcać dużo czasu na "wrzucanie" produktów do wirtualnego koszyka.

Po pierwsze, wreszcie możliwe jest **dodawanie do koszyka produktów z danego zamówienia złożonego w przeszłości**. Aby to zrobić, prosimy zalogować się na stronie, kliknąć w okienko "Zamówienia"

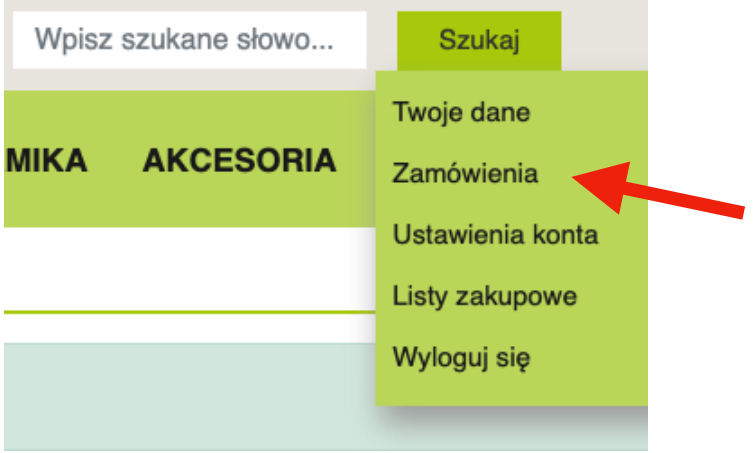

a następnie po wybraniu konkretnego zamówienia kliknąć opcję "Dodaj dostępne do koszyka" i gotowe! Oczywiście przed wysłaniem zamówienia koszyk możemy zmodyfikować.

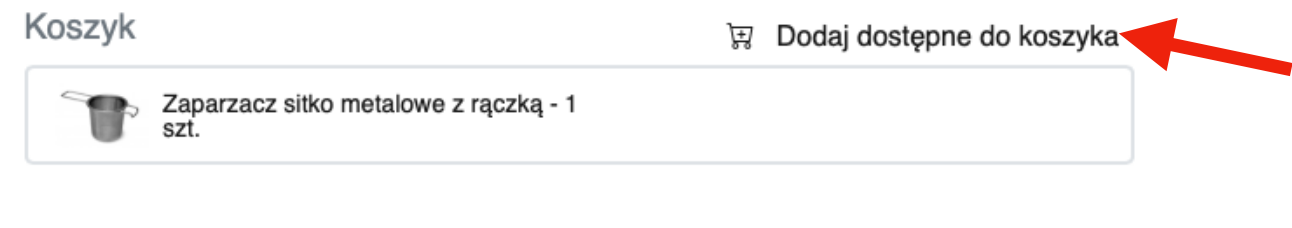

Drugą nowością jest **tworzenie list z produktami** (na przykład listy ulubionych herbat, które regularnie zamawiamy). Aby dodać produkt do listy klikamy opcję… "Dodaj produkt do listy" ;) na karcie produktu.

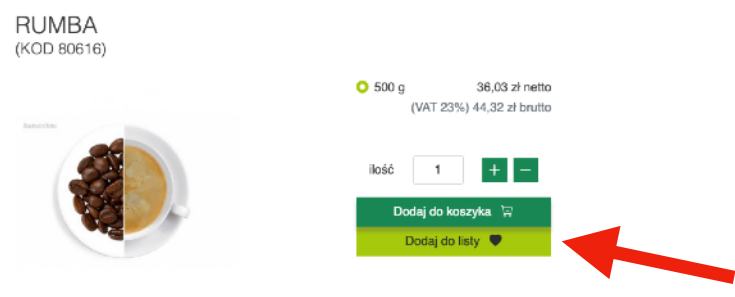

Następnie - wybierając pozycję "Listy zakupowe" w menu - wchodzimy na daną listę:

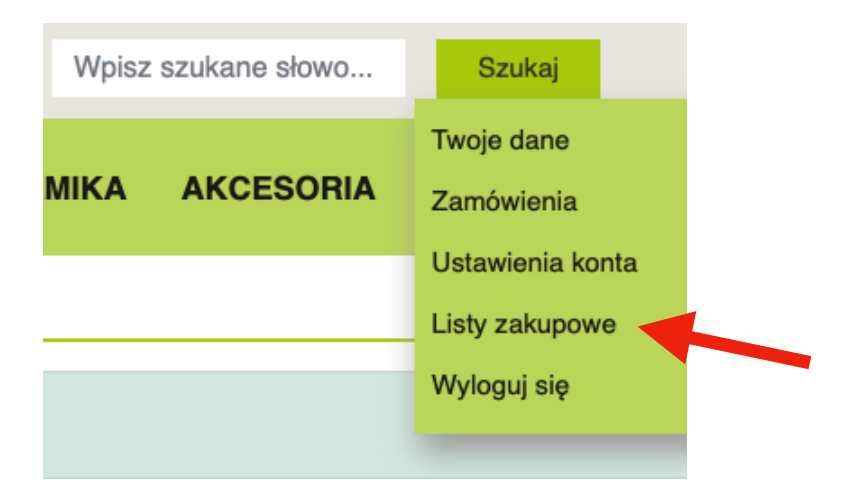

■ Dodaj liste

**m** Usuń liste

Moje ulubione herbatki;) Ostatnia zmiana: 2021-10-19 12:26 Ilość produktów: 1 Wartość produktów: 36,03 zł

## i dodajemy produkty z konkretnej listy do koszyka.

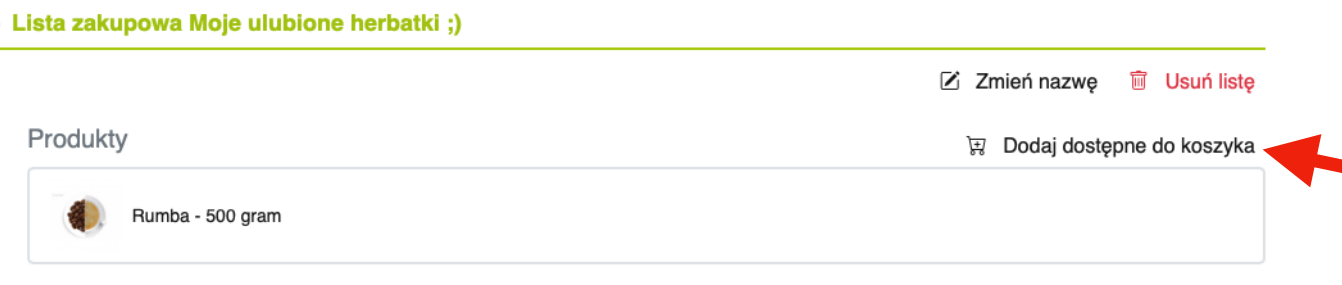

Oczywiście przed wysłaniem zamówienia koszyk również możemy zmodyfikować.

Mamy nadzieję, że opisane zmiany będą dla Państwa chociaż drobnym ułatwieniem, a z wszelkimi pytaniami i sugestiami prosimy śmiało zwracać się do nas.

Pozdrawiamy!